# Section 2 MicroStation User Setup

- WorkSpaces
- User Preferences
- Settings
  - Task Dialog
  - AccuDraw
  - Snaps
- Working Units & Global Origin
- Oklahoma State Plane Coordinate System Zones
  - North and South Zone Map
  - Checking Active Coordinate Zone
- Seed Files
- Scale Factors
- Element Templates

Oklahoma Department of Transportation

### WorkSpaces

A workspace is a custom working environment in MicroStation. When you run MicroStation, you enter a workspace. The following components make up a workspace:

User - The user configuration file and the user preference file Project - The (optional) project configurations file (and project folders) Interface - The user interface folder (and modification files)

| Image: Sile Open - R:\CADD_Support\WorkSpace\Projects\Untitled\dgn\     Image: Sile Open - R:\CADD_Support\WorkSpace\Projects\Untitled\dgn\ |                    |                       |               |              |                             |
|----------------------------------------------------------------------------------------------------|--------------------|-----------------------|---------------|--------------|-----------------------------|
| Look in:                                                                                                    | 鷆 dgn              | •                     | G 🤌 📂 🛄 🗸     | i) 🛐 🖻       |                             |
| œ                                                                                                    | Name               | *                     | Date modified | Туре         |                             |
| Recent Places                                                                                                    |                    | No items match your s | earch.        |              |                             |
| Desktop                                                                                                    |                    |                       |               |              | Preview image               |
| Libraries                                                                                                    |                    |                       |               |              |                             |
|                                                                                                    |                    |                       |               |              |                             |
| Computer                                                                                                    |                    |                       |               |              |                             |
|                                                                                                    | •                  |                       |               | +            |                             |
| Network                                                                                                    | File <u>n</u> ame: |                       |               | <u>O</u> pen | User: untitled 🔹            |
|                                                                                                    | Files of type:     | All Files (*.*)       | <b></b>       | Cancel       | Project: untitled           |
|                                                                                                    |                    | Open as read-only     |               | Options      | Interf <u>a</u> ce: default |

Each workspace component holds information to customize the working environment.

The user configuration or UCF file holds configuration variables that are unique to a single user and are not intended to be shared with a group.

**The user preference or UPF file** holds user preference settings. User preference settings include all those settings found in the Preferences dialog box in MicroStation, plus other user specific settings such as file history, tool locations and settings boxes.

**The Project Configuration (PCF) File and Folders** hold standard resource files to be shared by all users working together on a particular project. The project configuration or PCF file holds configuration variables that point to the standards in the project folders.

**Roadway Design uses** a redirect file to maintain this basic configuration. This file points to a master configuration file on the R: Drive. The Master file controls the configuration variables that a standard Roadway user will need. Some of these Include print styles, line styles, dimension styles and text styles.

Once MicroStation software is loaded on a machine the **xRDYredirect.cfg** file should be copied into the following location:

C:\ProgramData\Bentley\MicroStation V8i (SELECTseries)\WorkSpace\Standards

When MicroStation is launched the first time the following workspace settings should be active. This is the default and should not be changed.

| User:      | untitled 🔹 |
|------------|------------|
| Project:   | untitled 💌 |
| Interface: | default 🔹  |

### **MicroStation User Preferences**

User preferences are settings that control the operation of Microstation. This section covers the most common settings a user will change.

Users can adjust these settings to suit personal likes and dislikes without adjusting the settings of other users.

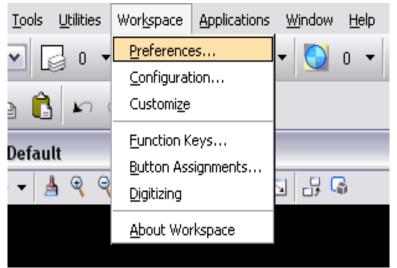

| Preferences [untitled]                                                                                                    | 1                                                                                                    |
|----------------------------------------------------------------------------------------------------|----------------------------------------------------------------------------------------------------|
| Category                                                                                                    | Name for preferences Default Preferences                                                                                          |
| Category<br>Database<br>Input<br>Look and Feel<br>Mouse Wheel<br>Operation<br>Position Mapping<br>Raster Manager<br>Reference<br>Spelling<br>Tags<br>Task Navigation<br>Text<br>View Options - Civil<br>View Options | Name for preferences     Set Database Preferences.     Use Single AE/MSFORMS Tables     Cancel   Defaults  Focus Item Description |
| ·                                                                                                    | For more options, click on the category list at left.                                                                             |

# Preferences "Input"

| Preferences [untitled                                                                                                    | ]                                                                                                    |                                                                                                    |
|----------------------------------------------------------------------------------------------------|----------------------------------------------------------------------------------------------------|----------------------------------------------------------------------------------------------------|
| Category         Database         Input         Look and Feel         Mouse Wheel         Operation         Position Mapping         Raster Manager         Reference         Spelling         Tags         Task Navigation         Text         View Options - Civil         View Options | Set Input Pre<br>♥ Start in<br>Disable<br>Allow ES<br>Locate To<br>Locate To<br>Locate<br>Point<br>Olick Se<br>Reset Pop-u<br>Hold Dela | Parse All Mode<br>Drag Operations<br>SC key to stop current command<br>Defaults<br>Rendered or Filled<br>Tetriors:<br>Rendered or Filled<br>Tetriors:<br>Normal<br>Press and Hold<br>Agy: Short<br>10<br>Long<br>Long<br>Long |
| Allow ESC key to stop current command                                                                                                    |                                                                                                    | If on, pressing <esc> deactivates the selected tool and activates the default tool.</esc>                                                                                                    |
| Locate Interiors:       Rendered or Filled         Pointer Size:       ▶ Normal         Pointer Type:       Eull View         Click Sensitivity:       Normal                                                                                                    | ×<br>×                                                                                                    | Sets the size of the pointer cross hairs.                                                                                                    |
| Click Sensitivity:     Morroal       Click     Click       Reset Pop-up Menu:     Press and Hold       Hold Delay:     Short                                                                                                    | Long                                                                                                    | Sets the reset button action. <u>Click-</u> the reset menu appears with one click. <u><i>Press and Hold-</i></u> holding the reset button causes the menu to appear.                                                          |
| Hold Delay: Short 10                                                                                                    | Long                                                                                                    | Sets the time interval, in ticks (60ths of a second), during which the Reset button must be pressed and held to cause the Reset pop-up menu to appear.                                                                        |

### "Preferences Look and Feel"

| Preferences [unt                                                                                                    | tled]                                                                                                    |
|----------------------------------------------------------------------------------------------------|----------------------------------------------------------------------------------------------------|
| Category<br>Database<br>Descartes<br>Input<br>Look and Feel<br>Mouse Wheel<br>Operation<br>Position Mapping<br>Raster Manager<br>Reference<br>Spelling<br>Tags<br>Task Navigation<br>Text<br>View Options - Ci<br>View Options | Name for preferences         Set Look and Feel Preferences.         Single Click:       Locked         Default Tool:       Selection         Highlight:       Gray         Layout:       Regular         Tool Size:       Medium (24 x 24)         Marker Size       Default (Tool Size)         Dialog Eont:       Microsoft Sans Serif, 9         Fort       Dialog Eont:         Microsoft Sans Serif, 9       Fort |
| <u>S</u> ingle Click: <u>N</u> one<br>Default Tool: ▶ <u>S</u> electio<br>Highlight: Grav                                                                                                    | n Sets the tool that is automatically selected if <esc> function is active or upon completion of a one-time function.(Default is Selection)</esc>                                                                                                    |
| Layout: <u>S</u> mall (16<br>Tool Size: ▶ <u>M</u> edium (3<br>View Tool Size: Large (32                                                                                                    | 24 x 24)                                                                                                    |

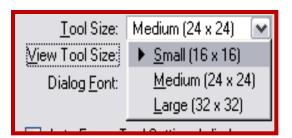

Sets the size, in pixels, of tool icons in toolboxes docked to open view windows. The effect of this setting is visible only while Window > view toolbox is on.

🔟 • 🗈 • 📑 • 🏹 • 🧺 • 🥩 • 📩 • 🧃

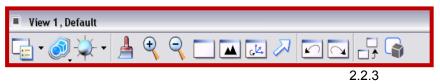

| Preferences [untitled]                                                                                                    |                                                                                                    |
|----------------------------------------------------------------------------------------------------|----------------------------------------------------------------------------------------------------|
| Category         Database         Descartes         Input         Look and Feel         Mouse Wheel         Operation         Position Mapping         Raster Manager         Reference         Spelling         Tags         Task Navigation         Text         View Options - Civil         View Options | Name for preferences         Set Look and Feel Preferences.         Single Click:       Looked         Default Tool:       Selection         Highlight:       Gray         Layout:       Regular         Tool Size:       Medium (24 x 24)         Marker Size       Default (Tool Size)         Dialog Eont:       Microsoft Sans Serif, 9         Font       Pont         Auto-Focus Tool Settings Window       Font         Borderless Icons       Image: Size Operating Settings Window         Use Windows File Open Dialogs       Image: Size Settings Settings Settings Setting Setings Setting Setting Settings Setting Setting Settings Setting Setting Setting Setting Setting Settings Setting Setting Seting Seting Setting Setting Setting Setting Seting Seti |
| Place Line                                                                                                    | Auto-Focus Tool Settings Window – when a tool has settings, the input focus (curser) automatically moves to the tools settings window (default is off).                                                                                                    |
| Borderless Icons                                                                                                    | Standard<br>►<br>►<br>►<br>►<br>►<br>►<br>►<br>►<br>►<br>►                                                                                                    |
| Icons with Border                                                                                                    | Standard E                                                                                                    |
| Contrasted Edges                                                                                                    | Standard ⊠<br>1 1 1 1 1 1 1 1 1 1 1 1 1 1 1 1 1 1 1                                                                                                     |

# Preferences "Look and Feel"

# Preferences "Look and Feel

| Tra<br>All r<br>0      | nsparent<br>modeless                                                                                                    |                               | parency<br>100 |                                               | 2                                   | native Win<br>dialogs are<br>MicroStatio<br>This Dialog<br>filenames | lefault),<br>dows file selection<br>e used instead of the<br>on file open dialogs.<br>g allows you to disp<br>as Thumbnails, Tile<br>(the default), and | lay   |
|------------------------|----------------------------------------------------------------------------------------------------|-------------------------------|----------------|-----------------------------------------------|-------------------------------------|----------------------------------------------------------------------|----------------------------------------------------------------------------------------------------|-------|
| My Recent<br>Documents | AASHTOWare                                                                                                    | _                             |                | File Open                                     |                                     |                                                                      |                                                                                                    |       |
|                        | Documents and                                                                                                    | a Secangs                     |                | File Directory Help                           |                                     |                                                                      |                                                                                                    |       |
|                        | Contraction International International Inte |                               |                | Files<br>Example of a New File.dgn            | Directories:<br>\MicroSta           | tion IV                                                              |                                                                                                    |       |
| Desktop                | oracle                                                                                                    |                               |                | 3d Example.dgn                                |                                     |                                                                      | 2D - V8 DGN                                                                                                    |       |
|                        | plotwork                                                                                                    |                               |                | bob.dgn<br>Example of a New File.dgn          | Projects                            |                                                                      |                                                                                                    |       |
| My Documents           | Projects                                                                                                    |                               |                | trial.dgn                                     | P&D<br>Soft                         | Training<br>ware Training and info                                   | _                                                                                                    |       |
|                        | Carlor Resource                                                                                                    |                               |                |                                               | 🗁 Mic                               | roStation I<br>hished                                                | _                                                                                                    |       |
|                        |                                                                                                    |                               |                |                                               | E PE                                | )F's<br>elect series 1                                               | _                                                                                                    |       |
| My Computer            | File name:                                                                                                    | BSI400-W01-Design.dgn         | Onen           |                                               |                                     |                                                                      |                                                                                                    |       |
|                        | File <u>n</u> ame:<br>Files of <u>type</u> :                                                                                                    |                               |                | List Files of Type:                           | Dri <u>v</u> es:                    |                                                                      |                                                                                                    |       |
|                        | r iles or gype.                                                                                                    | CAD Files (*.dgn,*.dwg,*.dxf) | Options        | CAD Files [*.dgn,*.dwg,*.dxf]                 | ✓ D:                                | ~                                                                    |                                                                                                    |       |
| My Network             |                                                                                                    |                               | Options        | <u>R</u> ead-Only<br>Show File I <u>c</u> ons | DWG O <u>p</u> ti                   | ons                                                                  | Cancel                                                                                                    |       |
|                        |                                                                                                    |                               |                | Workspace                                     |                                     |                                                                      |                                                                                                    |       |
|                        |                                                                                                    |                               |                |                                               | User: untitled                      | ~                                                                    |                                                                                                    |       |
|                        |                                                                                                    |                               |                |                                               | roject: untitled<br>erface: default | ×                                                                    |                                                                                                    |       |
|                        |                                                                                                    |                               |                |                                               |                                     |                                                                      |                                                                                                    |       |
| M PL                   | ace SmartL                                                                                                    |                               |                |                                               |                                     |                                                                      |                                                                                                    |       |
| -                      |                                                                                                    |                               |                |                                               |                                     |                                                                      |                                                                                                    |       |
|                        | gment Type:                                                                                                    |                               |                |                                               |                                     |                                                                      |                                                                                                    |       |
|                        | /ertex Type:                                                                                                    |                               |                |                                               |                                     |                                                                      |                                                                                                    |       |
|                        | ding <u>R</u> adius:                                                                                                    |                               | Trans          | sparent dialogs b                             | ecome                               | opaque whe                                                           | <u>n receiving focus-</u> i                                                                                                    | f on  |
|                        | ✓ Join Elem                                                                                                    | ients                         |                |                                               |                                     | he dialog be                                                         | comes opaque whe                                                                                                    | n     |
|                        |                                                                                                    | •                             | selec          | ted (default is of                            | f). 🛑                               |                                                                      |                                                                                                    |       |
|                        |                                                                                                    |                               |                |                                               |                                     |                                                                      |                                                                                                    |       |
| Wi                     | ndow Trar                                                                                                    | nsparency                     |                |                                               |                                     |                                                                      |                                                                                                    |       |
|                        |                                                                                                    | 50                            | A 11           |                                               |                                     |                                                                      |                                                                                                    |       |
|                        | 0                                                                                                    | 100                           |                | <u>iodeless dialogs</u>                       |                                     |                                                                      |                                                                                                    | 100   |
|                        |                                                                                                    |                               |                |                                               | -                                   |                                                                      | transparency from (<br>f 0% indicates no                                                                                                    | J-100 |
|                        | <u>0</u> K                                                                                                    | Cancel                        |                |                                               |                                     |                                                                      |                                                                                                    |       |
|                        |                                                                                                    |                               |                |                                               | alue of                             |                                                                      | tes full transparency                                                                                                    | y     |
|                        |                                                                                                    |                               | (uela          | ault is off).                                 |                                     |                                                                      |                                                                                                    |       |

### **Preferences "Operation"**

| Preferences [untitled]                                                                                                    |                                                                                                    |                          |
|----------------------------------------------------------------------------------------------------|----------------------------------------------------------------------------------------------------|--------------------------|
| Category<br>Database<br>Descartes<br>Input<br>Look and Feel<br>Mouse Wheel<br>Operation<br>Position Mapping<br>Raster Manager<br>Reference<br>Spelling<br>Tags<br>Task Navigation<br>Text<br>View Options - Civil<br>View Options | Name for preferences       Default Preferences         Set Operational Preferences.       Open Two Application Windows         Save Settings on Exit       Image: Save Settings on Exit         Automatically Save Design Changes       Image: Save Settings on Exit         Compress File On Exit       Image: Save Settings on Exit         Enter into Untitled Design       Image: Save Settings on Exit         Display Broken Associations with Different Symbology       Image: Save Settings on Fence Operations         Display Broken Associations with Different Symbology       Image: Save Settings on Fence Operations         Optimized Fence Clipping       Image: Display Active Level in All Views         Viewing Tools Apply to Active View       Image: Display Mode from Preferences         Resource Cache:       1024 | QK<br>Cancel<br>Defaults |
|                                                                                                    |                                                                                                    |                          |

### Save Settings on Exit- (default is off)

If on, automatically saves settings such as active color and view setup along with the changes to the DGN file.

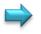

#### Automatically Save Design Changes-

(default is on) If on, automatically saves changes to the DGN file.

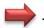

#### <u>Compress File on Exit-</u> (default is off)

If on, the active design file is automatically compressed when closed. The compression operation permanently removes elements marked for deletion (this action empties the undo buffer).

### **Preferences "Position Mapping"**

| Category                                                                                                    | Name for preferences Default Preferences                                                                                                    | 1                                                                                                    |
|----------------------------------------------------------------------------------------------------|----------------------------------------------------------------------------------------------------|----------------------------------------------------------------------------------------------------|
| Database<br>Input<br>Look and Feel<br>Mouse Wheel<br>Operation<br>Position Mapping<br>Raster Manager<br>Reference<br>Spelling<br>Tags<br>Task Navigation<br>Text<br>View Options - Civil<br>View Options | Name for preferences       Default Preferences         Set Position Mapping       Image: Concel         Image: Show Position Mapping Aids       Image: Concel         Main Toolbox Keys:       1234567890         Main Toolbox Keys:       Image: Concel         Miew Toolbox Keys:       Image: Concel         Miew Toolbox Keys:       Image: Concel         Image: Tool Settings Keys:       QWERTASDFGZXCVB         Tool Settings Keys:       YUIOPHJKL;NM,./                                                                                                    | Use Position Mapping-<br>(default is on) If on, it<br>activates the positional<br>keyboard navigation that<br>is used to map the<br>keyboard to collections of<br>interface items. This<br>technique lets you use the<br>keyboard to select tools,<br>open dialog boxes, and |
|                                                                                                    | Main Toolbox Keys:       1234567890         View Toolbox Keys:       YUIOPHJKL;NM,./         Tool Settings Keys:       QWERTASDFGZXCVB         Left Handed       Right Handed         Image: Setting Setting Settin | <ul> <li><i>Left handed and</i><br/><u>right handed buttons-</u><br/>(right is the default)</li> <li>Sets task toolbox keys to<br/>the default mapping letters</li> </ul>                                                                                                    |

<u>Show Position Mapping Aids-</u> (default is on) If on, the keyboard key labels are displayed on tool icons as navigational aids on tool icons accessible via positional keyboard navigation.

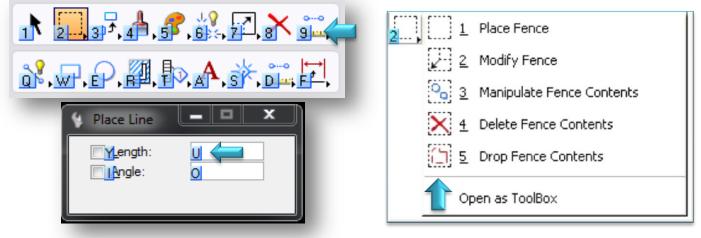

# Preferences "Task Navigation"

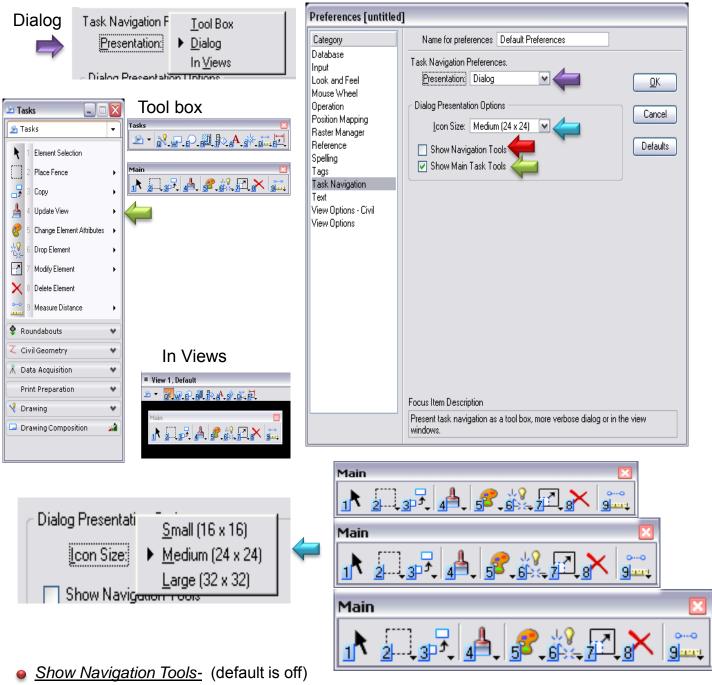

If on, displays the navigation icons on the tasks dialog.

This tool allows you to move back and forth between task views or return to the task root .

🛥 Tasks 3 - 0 - 🐔

Show Main Task Tools- (default is on) If on incorporates the Main task into the Tasks dialog.

# Preferences "Text"

| Preferences [untitled                                                                                                    | ]                                                                                                 |                                                                             |                                    |                 |
|----------------------------------------------------------------------------------------------------|---------------------------------------------------------------------------------------------------|-----------------------------------------------------------------------------|------------------------------------|-----------------|
| Category<br>Database<br>Input<br>Look and Feel<br>Mouse Wheel<br>Operation<br>Position Mapping<br>Raster Manager<br>Reference<br>Spelling<br>Tags<br>Task Navigation<br>Text<br>View Options - Civil<br>View Options | Name for preferences       Default F         Set Text Preferences.                                | iDS                                                                         | <u>D</u> K<br>Cancel<br>Defaults   |                 |
|                                                                                                    | <u>S</u> mallest Text:<br>Degree Display Char:<br><u>Key-in</u><br>Text Editor Style:<br>↓ Word P |                                                                             |                                    |                 |
| -in<br>: This editor does not give y                                                                                                    | ou an "Apply" Button and you also lo                                                              | se some of the editing capabi                                               | ilties. 💌 🕎                        | ⊠<br>₹ <b>7</b> |
| Dialog box                                                                                                    | W                                                                                                 | ord processor                                                               |                                    |                 |
| Text Editor<br>This editor gives you an "Apply" But<br>will lose some of the editing capabilit                                                                                                    |                                                                                                   | This editor does not of<br>You apply by clicking<br>This is the default pre | give you an "App<br>on the viewing | oly" Butt       |

### **Preferences "View Options"**

Show View ToolBox -(default is on & top) If on, sets the Preferences [untitled] position of where to dock the tools in a view window. Category Database View 1 , Default Input ₲ - @ ☆ - ▲ ९ ९ ा 🗖 ₪ 🖉 🗗 🖧

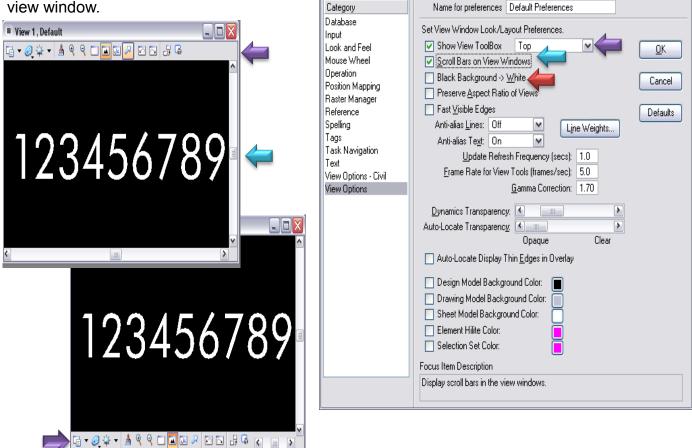

Scroll Bars on View Windows- (default is off) If on, view windows are displayed with the scroll bars. You may also set this under window>scroll bars.

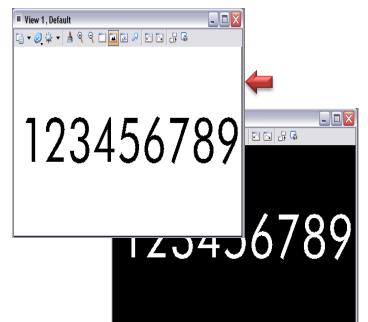

Black Background -> White - (default is off) If on, the view background color (if set to black) is displayed in white.

### **Preferences "View Options"**

Input

Tags

Text

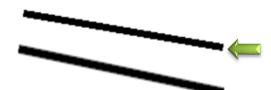

Anti-alias lines (off is default) If on, angled lines appear smoother (jagged edges are smoothed) in views.

Anti-alias text (on is default) If on, truetype fonts appear smoother (jagged edges are smoothed) in views.

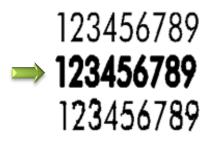

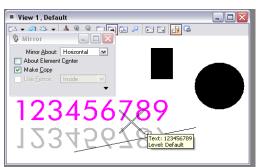

Preferences [untitled] Name for preferences Default Preferences Category Database Set View Window Look/Layout Preferences. Show View ToolBox Top  $|\mathbf{v}|$ Look and Feel <u>0</u>K Mouse Wheel Scroll Bars on View Windows Operation Black Background -> White Cancel Position Mapping Preserve Aspect Ratio of Views Raster Manager Fast Visible Edges Reference Defaults Anti-alias Lines: Off Spelling ¥ Line Weights Anti-alias Te<u>x</u>t: On V Task Navigation Update Refresh Frequency (secs): 1.0 Frame Rate for View Tools (frames/sec): 5.0 View Options - Civil Gamma Correction: 1.70 View Options Dynamics Transparency: 🚺 ..... Auto-Locate Transparency: 🚺 Opaque Clea Auto-Locate Display Thin Edges in Overlay Design Model Background Color: Drawing Model Background Color: Sheet Model Background Color: Element Hilite Color: Selection Set Color: Focus Item Description Display scroll bars in the view windows.

*Dynamics Transparency -* (default setting is moderately opaque)Sets the amount of transparency used to display elements in dynamics. This is particularly useful when working in shaded views.

When set to opague, highlighted elements appear in the element highlight color. As the slider moves towards clear, progressively less of the highlight color and more of the original element color is seen.

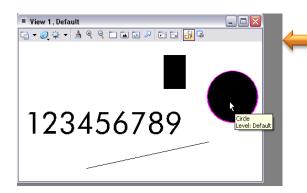

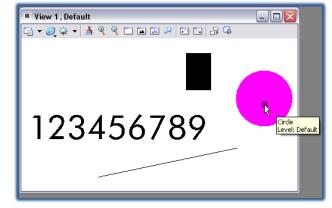

Auto-Locate Display Thin Edges in Overlay-(The default is off) If on, auto-locate displays the edges of elements as they are highlighted in views.

### **Preferences "View Options"**

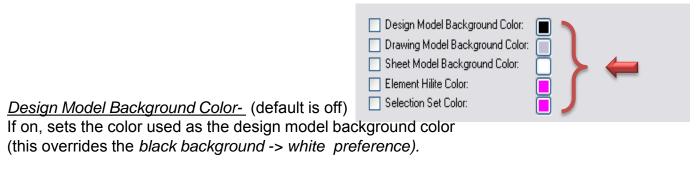

<u>Drawing Model Background Color-</u> (default is off) If on, sets the color used as the drawing model background color.

<u>Sheet Model Background Color-</u> (default is off) If on, sets the color used as the sheet model background color..

### Element Hilite Color- (default is off)

If on, sets the color used to highlight the active element (this overrides the element highlight color in the design file settings).

Selection Set Color- (default is off)

If on, sets the color used to display the selection set

(this overrides the selection highlight color in the design file settings).

To change the any color, click the color icon and select a color from the Color Override Preference dialog.

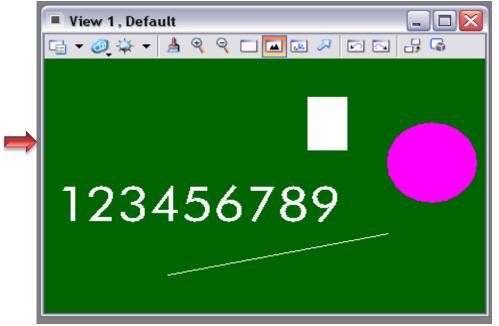

# Settings "Task Dialog"

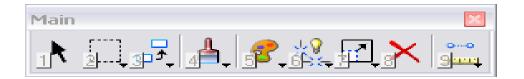

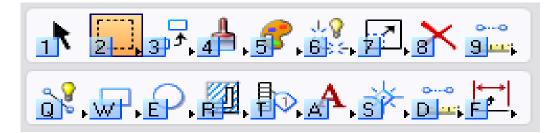

A Task is a set of tools grouped to facilitate a particular workflow. By defining and grouping tasks, you can create a task-based interface.

The tools grouped into a given task can be standard MicroStation tools, custom tools, or a mixture of both types.

Tasks contain references to tools, tool boxes, and tool frames, and can therefore contain overlapping sets of tools.

For example: a user-defined Drafting task and Drawing Composition task likely would both contain the text tools.

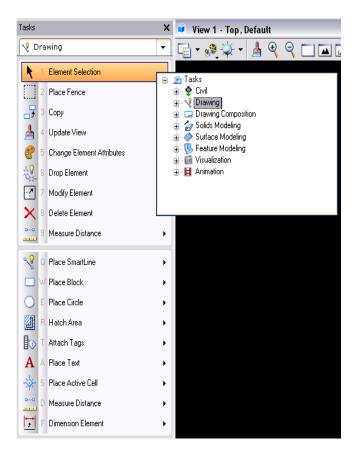

# Settings "Task Dialog"

| The Task Navigation default    |
|--------------------------------|
| preference for presentation is |
| dialog.                        |

The task dialog can be accessed under tools>tasks

| Task Navigation Preferences. |                  |          |  |  |  |
|------------------------------|------------------|----------|--|--|--|
| Presentation:                | Dialog           | <b>v</b> |  |  |  |
|                              |                  |          |  |  |  |
| C Dialog Presentati          | ion Options      |          |  |  |  |
| <u>I</u> con Size:           | Medium (24 x 24) | ~        |  |  |  |
| Show Navig                   | jation Tools     |          |  |  |  |
| Show Main Task Tools         |                  |          |  |  |  |
| <u></u>                      |                  | )        |  |  |  |
|                              |                  |          |  |  |  |

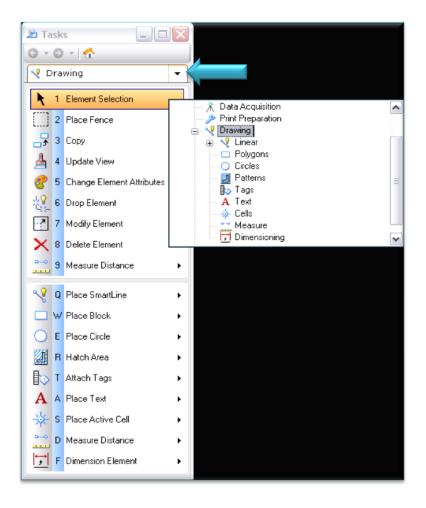

| <u>T</u> oc | ols                 | <u>U</u> tilities | Wor <u>k</u> space |
|-------------|---------------------|-------------------|--------------------|
|             |                     | *                 |                    |
| •           | A <u>t</u> tributes |                   |                    |
| •           | <u>P</u> rimary     |                   |                    |
| ~           | <u>S</u> tandard    |                   |                    |
|             | Ma                  | ain               |                    |
| <b>v</b>    | <u>T</u> asks       |                   |                    |
|             | —                   |                   |                    |

Click the down arrow in the task dialog to access the drawing tools.

The Main And Drawing Tools Cover Most Of The Commands Commonly Used.

# Settings "Task Dialog"

Depending on which task you select, different tools will be made available. If tasks is selected, most all tools will be made available.

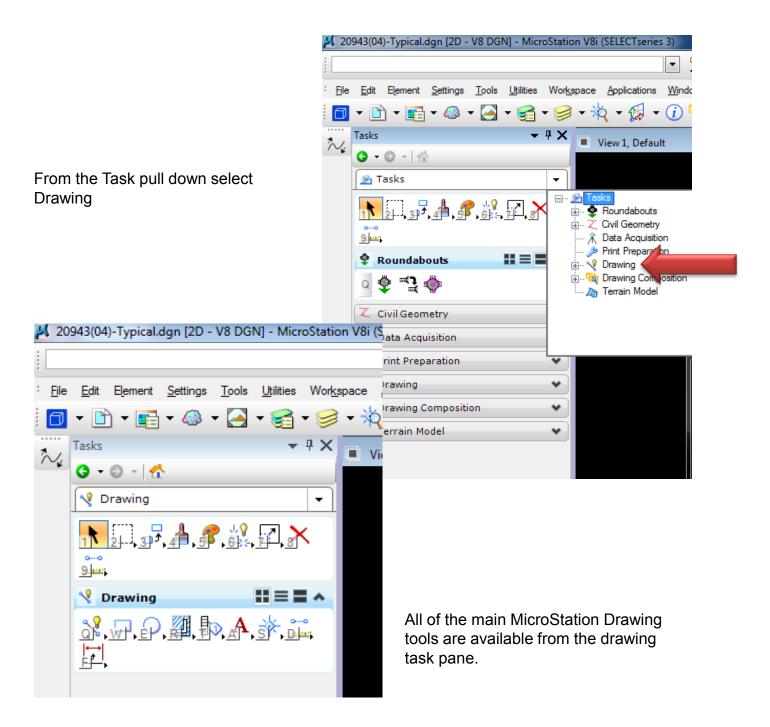

# Settings "Task Dialog Tools"

The Main toolbar is always present on the top of the task pane.

|                      | : <u>Fi</u> le | <u>E</u> dit   | Element              | <u>S</u> ettings | <u>T</u> ools | <u>U</u> tilities | Wor <u>ks</u> |
|----------------------|----------------|----------------|----------------------|------------------|---------------|-------------------|---------------|
|                      | Ø              | - 🖻            | ) - 📰                | ] = 🍪            | -             | - 🚰               | - 🧐           |
|                      | $\sim$         | Tasks          |                      |                  |               | •                 | Ψ×            |
|                      | 104            | <del>0</del> - | 0 -   <del>{</del>   | ł.               |               |                   |               |
|                      | _              | 🤏 D            | rawing               |                  |               |                   | -             |
| 1. Element Selection |                | 1 I            | ۲                    |                  |               |                   |               |
| 2. Fence             |                | 2              |                      | <u>。</u> ×       | [5] [         |                   |               |
| 3. Manipulate        |                | 2 -            | ትት                   |                  | d             | 28 国              |               |
|                      |                | 3              | S ⊒                  | ∎≱               |               |                   |               |
| 4. View Controls     |                | £              | <b>4</b> €           | 98               | <b>↔</b>      | 9.0               |               |
|                      |                | 4 🛛            | 8 🔊                  | sp 🖸             |               | r = r             |               |
|                      |                | g              |                      | 10 🕥             | 2             | 2 🕞               |               |
| 5. Change Attributes |                | 5 🧲            | 2                    | 2 🗞              | <i>«</i>      | e 8               |               |
| 6. Groups            |                | 6 ×            | <u>्र</u> ू ह        | <u></u> 2 🛃      | #             | 🗱 🧿               |               |
| 7. Modify            |                | , E            | 7 🖄                  | imes 	imes       | と             | ≓ <b>≥</b> *      |               |
|                      |                | <u>_</u>       | <u>الا مراجع</u>     | \$<br>\$         |               |                   |               |
| 8. Delete            |                | 8              | ×                    |                  |               |                   |               |
| 9. Measure           |                | 9 🚆            | <u>~</u> <u>&gt;</u> | ∡ ☴              |               | $\mathbf{P}$      |               |

# Settings "Task Dialog Tools"

The Drawing tasks contain the following toolbars.

|              | V | Drawing                                                                                                    |
|--------------|---|----------------------------------------------------------------------------------------------------|
| Linear       | Q | ペ / ☆ + <u>ネネ</u> , № ∩<br>< ⊢( 」                                                                                                    |
| Polygons     | W |                                                                                                    |
| Circles      | E | $\bigcirc \bigcirc \bigcirc \bigcirc \bigcirc \bigcirc \bigcirc \bigcirc \bigcirc \bigcirc \bigcirc \bigcirc \bigcirc \bigcirc \bigcirc \bigcirc \bigcirc \bigcirc \bigcirc $                                                                                                    |
| Patterns     | R | 2 🎘 🔕 🍡 🚨 📑 💋                                                                                                    |
| Tags         | т | 🗈 🗞 🗸 🖓 🙀                                                                                                    |
| Text         | А | $\begin{array}{cccccccccc} A & \swarrow^{A} & \overset{B}{\rightarrow} & \overset{ABC}{\checkmark} & \overset{C}{C} & \overset{?}{\rightarrow} & \overset{A}{\operatorname{abc}} & \overset{A}{\rightarrow} \\ & \overset{(4)}{\rightarrow} & \overset{1}{\rightarrow} & \overset{A1A}{A2A} & \overset{A1}{A1} & \overset{A1}{A2} & \overset{ABC}{\operatorname{abc}} & \overset{H}{\overset{H}{\overset{H}{\overset{H}{\overset{H}{\overset{H}{\overset{H}{\overset{H}$ |
| Cells        | s | ҂ <sup>*</sup> ***********************************                                                                                                    |
| Measure      | D | $\stackrel{\sim}{\longrightarrow} \land \measuredangle \vdash \bigcirc \oslash$                                                                                                    |
| Dimensioning | F | ┙┙◪ <sub>◼</sub> ਃ ╓╴ᇊ                                                                                                    |

### Settings "Task Dialog Tools"

Right click on the main tools in the task pane and select layout mode> list.

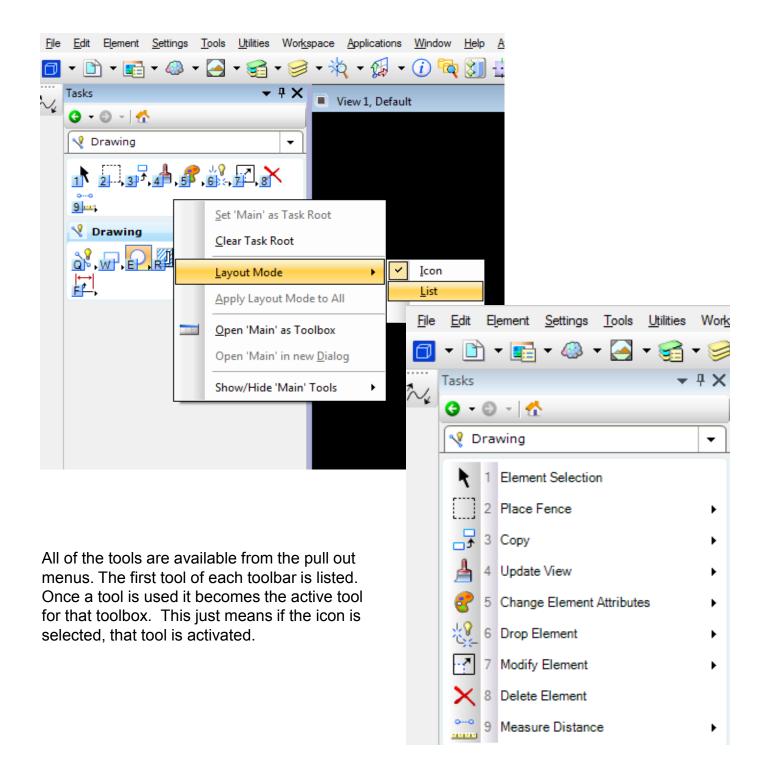

### Settings "AccuDraw"

AccuDraw is used to facilitate data point entry.

The AccuDraw window opens or closes when the AccuDraw icon is clicked on the Primary Tools toolbox.

| Primary Tools             |   |   |
|---------------------------|---|---|
| 🗖 ▾ 🗈 ▾ 📾 ▾ 🤮 ▾ 🥩 ▾ 🕅 ▾ 👔 | ÷ | 2 |

When using the default function key menu, pressing <F11> opens the AccuDraw window. If it is already docked or open, pressing <F11> sends focus to the AccuDraw window.

| Function K   | eys:\interfaces\Fkeys\funckey.mnu          |
|--------------|--------------------------------------------|
| <u>F</u> ile |                                            |
| - Function K | eys                                        |
|              |                                            |
| <u> </u>     |                                            |
| Key:         | F11                                        |
| Action:      | accudraw dialog                            |
| L            |                                            |
| Key          | Action:                                    |
| F4           | inputmanager currenttask                   |
| F5           | dialog viewsettings popup                  |
| F6           | dialog namedviews                          |
| F8           | accudraw lock gridplane                    |
| F9           | inputmanager cmdbrowse                     |
| F10          | dialog toolsettings 🚬 🖳 🗌                  |
| F11          | accudraw dialog                            |
| F12          | inputmanager home                          |
| Ctrl+F1      | inputmanager popupitem Primary Tools,1     |
| Ctrl+F2      | inputmanager popupitem Primary Tools,2     |
| Ctrl+F3      | inputmanager popupitem Primary Tools,3     |
| Ctrl+F4      | inputmanager popupitem Primary Tools,4     |
| Ctrl+F5      | inputmanager popupitem Primary Tools,5 🛛 🔪 |
|              |                                            |
|              | <u> </u>                                   |

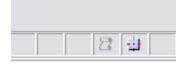

Once opened, the AccuDraw window automatically takes the focus whenever dynamic update occurs with a drawing tool selected.

#### The AccuDraw window is dockable.

| 2 3 4 5 6 7 8 2 6.1579 | <b>Y</b> -0.7050 |            |
|------------------------|------------------|------------|
|                        |                  | 🤳 🔒 Purple |

### Settings "AccuDraw"

An option in AccuDraw is to use polar coordinates.

To shift from rectangular to polar coordinates, press the <spacebar>.

| 🖽 AccuDraw 🛛 🔀     |
|--------------------|
| 0.0000             |
| l <u>∿</u> 0.0000° |
|                    |

Repeated pressing of the <spacebar> toggles between rectangular and polar coordinates. Rectangular or polar coordinates also

can be set from the AccuDraw settings dialog.

#### X (Rectangular coordinates only)

Sets the distance, in working units, along the drawing plane x-axis to locate the next data point. When a value is entered in the X field, the X button automatically is pressed to lock the pending data point to the specified distance, as indicated by dynamic update. The button automatically resets when the data point is entered.

#### Y (Rectangular coordinates only)

Sets the distance, in working units, along the drawing plane y-axis to locate the next data point. When a value is entered in the Y field, the Y button automatically is pressed to lock the pending data point to the specified distance, as indicated by dynamic update. The button automatically resets when the data point is entered.

#### Z (3D only)

Sets the distance, in working units, along the drawing plane z-axis to locate the next data point. When a value is entered in the Z field, the Z button automatically is pressed to lock the pending data point to the specified distance, as indicated by dynamic update. The button automatically resets when the data point is entered.

#### Distance (Polar coordinates only)

Sets the distance, in working units, relative to the drawing plane origin to locate the next data point. When a value is entered in the Distance field, the Distance button automatically is pressed to lock the pending data point to the specified distance, as indicated by dynamic update. The button automatically resets when the data point is entered.

#### Angle (Polar coordinates only)

Sets the angle, in degrees, relative to the drawing plane origin to locate the next data point. When a value is entered in the Angle field, the Angle button automatically is pressed to lock the pending data point to the specified angle, as indicated by dynamic update. The button automatically resets when the data point is entered. Conventional angles are measured from the x axis.

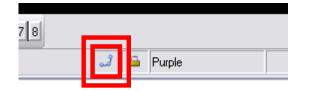

#### **Button Bar**

Opens when you select Snap Mode > Button Bar in the status bar. **Key-in:** DIALOG SNAPS <TOGGLE | ON | OFF> enough

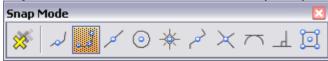

#### AccuSnap

AccuSnap Settings dialog General tab contains controls to enable or disable AccuSnap, and to define the way it operates.

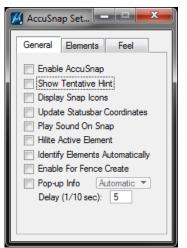

*Enable AccuSnap-* If on (default), AccuSnap is automatically turned on.

You can also turn AccuSnap on or off from the Toggle AccuSnap icon on the Snap Mode button bar.

*Show Tentative Hint -* If on (default), and the pointer is within the range of the Snap Tolerance, AccuSnap displays the nearest snap point with a cross-hair.

*Display Snap Icon-* If on (default), AccuSnap displays the icon of the current snap mode at the snap point.

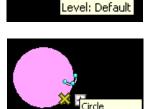

.evel: Default

Line

*Update Statusbar Coordinates -* If on, each time that AccuSnap snaps to a point on an element, or when you click the tentative point button, the coordinates for the snap point appear in the status bar. 106536.3849, -375169.7319 KeyPt

Play Sound on Snap- If on, a sound is played when you snap to an element.

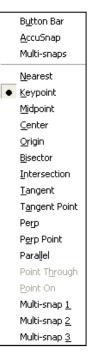

Hilite Active Element-

If on, the active element highlights as soon as the pointer is within the range of the Snap Tolerance. If off, the active element highlights only when a tentative

snap point is displayed.

*Identify Elements Automatically-* If on, elements are identified automatically, as you pass the pointer over them.

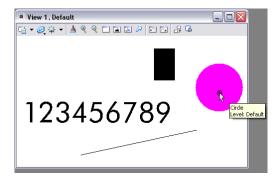

Enable For Fence Create- If on, AccuSnap is active when placing a fence.

*Pop-up Info-* If on, and you pause the pointer over a highlighted element, a pop-up displays information about the element. An option menu lets you define when this information appears.

(Automatic) Pop-up information appears whenever you pause the pointer over a highlighted element.

(Tentative) Pop-up information appears only when you manually snap a tentative point to an element and then hold the pointer over any part of the highlighted element.

#### AccuSnap Settings dialog Elements tab

Contains controls that enable/disable AccuSnap snapping to Curves, Dimensions, Text, or Meshes.

*Curves, Dimensions, Text, & Meshes* If on, AccuSnap can snap to these elements. If off, AccuSnap ignores these elements. \* (When the pointer locates an element, and the Display Icon is turned on, AccuSnap displays an icon indicating that the element is being ignored. You can override this setting by entering a manual tentative snap point.)

(Find Elements By) Interior of Filled Elements If on, AccuSnap can snap to the interior area of filled elements.

### (Sort Hits By) Element Class

If on, the order in which AccuSnap snaps to overlapping

elements is determined by their class — Primary elements first, followed, in order, by Construction, Pattern, and Dimension elements.

#### AccuSnap Settings dialog Feel tab

Contains controls that affect AccuSnap's sensitivity in locating elements.

#### Keypoint Sensitivity

Let's you adjust how close the screen pointer must be to the snap point, before AccuSnap snaps to it. Move the slider to the right (+) to increase, or to the left (-) to reduce, the allowable distance.

| 子 AccuSnap Settings 🖃 🗆 | X |
|-------------------------|---|
| General Elements Feel   |   |
| Keypoint Sensitivity:   | + |
| Stickiness:             | + |
| Snap Tolerance:         | + |
|                         |   |
|                         |   |

#### Stickiness

Lets you adjust the sensitivity of AccuSnap to the current element. When you are snapped to an element, as long as you move the pointer along that element, the snap system will have a preference for that element over other elements that may have snap points closer to the cursor. The further to the right (+) that you set the Stickiness slider, the further away from the active element you can have the pointer without AccuSnap snapping to another element. Alternatively, the further to the left (-) that you set the Stickiness slider, the closer to the element you must be for AccuSnap to "stick" to the active element.

#### Snap Tolerance

Let's you adjust how close the pointer must be to an element in order to snap a tentative point to it. Move the slider to the right (+) to increase, or to the left (-) to decrease, the snap tolerance.

#### Multi-snaps dialog

Used to set up groups of snaps known as multi-snaps. Opens when Settings > Snaps > Multi-snaps is chosen.

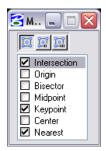

When a multi-snap is active, AccuSnap and Tentative Point snap processes the list of snaps that it represents. To change the order in which the snaps are processed, drag and drop the list entries.

Icon bar (Top)-Used to set the multi-snap mode to define. Multi-snap 1 by default: Intersection, Keypoint, Nearest. Multi-snap 2 by default: Intersection, Keypoint, Center. Multi-snap 3 by default: Midpoint, Intersection, Center.

**Snap Modes :** Sets the manner in which tentative points can be snapped to elements or used to constrain elements.

| B <u>u</u> tton Bar                        | Snap Mode     | Tentative Points Snap To                                                                  |
|--------------------------------------------|---------------|-------------------------------------------------------------------------------------------|
| <u>A</u> ccuSnap<br>Multi spaps            | Keypoint      | Pre-defined keypoints on elements.                                                        |
| Multi-snaps                                | Midpoint      | The midpoints of elements and segments of elements.                                       |
| Nearest                                    | Center        | The centers and centroids of elements.                                                    |
| Keypoint                                   | Origin        | The origins of cells.                                                                     |
| Midpoint                                   | Bisector      | The midpoints of entire elements.                                                         |
| <u>C</u> enter<br><u>O</u> rigin           | Intersection  | Intersect another element with the point of intersection at its starting or ending point. |
| <u>B</u> isector<br>Intersection           | Tangent       | Be tangent to another element.                                                            |
| Tangent                                    | Tangent Point | Be tangent to another element at a specific point.                                        |
| Tangent Point                              | Perp          | Be perpendicular to another element.                                                      |
| Perp                                       | Perp Point    | Be perpendicular to another element at a specific point.                                  |
| P <u>e</u> rp Point                        | Parallel      | Be parallel to another element.                                                           |
| Para <u>l</u> lel                          | Point Through | Pass through a particular point on the design plane.                                      |
| Point T <u>h</u> rough<br><u>P</u> oint On | Point on      | Constrains an element to begin or end on an element in the design file.                   |
| Multi-snap <u>1</u>                        | Multisnap1,   |                                                                                           |
| Multi-snap <u>2</u>                        | Multisnap2,   | Multiple snap modes                                                                       |
| Multi-snap <u>3</u>                        | Multisnap3    |                                                                                           |

**Key-in:** LOCK SNAP [NEAREST | KEYPOINT | MIDPOINT | CENTER | ORIGIN | BISECTOR | INTERSECTION | TANGENCY | PTTANGENT | PERPENDICULAR | PTPERPENDICULAR | PARALLEL | PTTHROUGH | POINTON | MULTISNAP1 | MULTISNAP2 | MULTISNAP3]

### Working Units and Global Origin

Note: The working units and global origin have already been set in the Roadway Design Seed Files. Using a preset seed file eliminates having to setup the working units in the drawing files.

#### English (Imperial):

| Master Units:<br>Sub Units: | US Survey Feet*<br>US Survey Inches                                          |
|-----------------------------|------------------------------------------------------------------------------|
| Resolution:                 | 1200 per Distance US Survey Foot                                             |
| Working Area:               | 1421593635 Square Miles (X and Y Axis)<br>677.868669 Miles (Z Axis)          |
| Global Origin:              | Lower Left<br>2d => GO = 0.0000, 0.0000<br>3d => GO = 0.0000, 0.0000, 0.0000 |

\* One International foot equals 0.999998 U.S. Survey feet. OR One U.S. Survey foot equals 1.000002 International feet. It might not seem like much, but over a distance of miles this will add up and will cause points and elements to be in the wrong location.

#### Metric:

| Master Units:<br>Sub Units: | Meters<br>Centimeters                                                        |
|-----------------------------|------------------------------------------------------------------------------|
| Resolution:                 | 1200 per Distance Foot                                                       |
| Working Area:               | 1421590791 Square Miles (X and Y Axis)<br>677.867313 Miles (Z Axis)          |
| Global Origin:              | Lower Left<br>2d => GO = 0.0000, 0.0000<br>3d => GO = 0.0000, 0.0000, 0.0000 |

### **Oklahoma State Plane Coordinate System Zones**

Oklahoma statute establishing state plane coordinate systems Title 60. Property Chapter 19 - Oklahoma Coordinate Systems Section 1001 - Official System of Coordinates

A. The systems of plane coordinates which have been established by the National Ocean Service/National Geodetic Survey, formerly the United States Coast and Geodetic Survey, or its successors for defining and stating the geographic positions or locations of points on the surface of the earth within the State of Oklahoma are hereafter to be known and designated as the Oklahoma Coordinate System of 1927 and the Oklahoma Coordinate System of 1983.

For the purpose of the use of these systems, the state is divided into a North Zone and a South Zone.

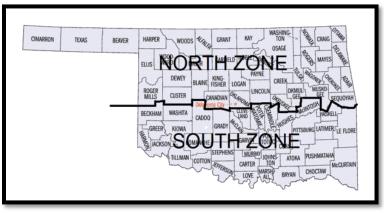

B. 1. As established for use in the North Zone, the Oklahoma Coordinate System of 1927 or the Oklahoma Coordinate System of 1983 shall be named; and in any land description in which it is used, it shall be designated the "Oklahoma Coordinate System of 1927 North Zone" or the "Oklahoma Coordinate System of 1983 North Zone".

2. As established for use in the South Zone, the Oklahoma Coordinate System of 1927 or the Oklahoma Coordinate System of 1983 shall be named; and in any land description in which it is used, it shall be designated the "Oklahoma Coordinate System of 1927 South Zone" or the "Oklahoma Coordinate System of 1983 South Zone".

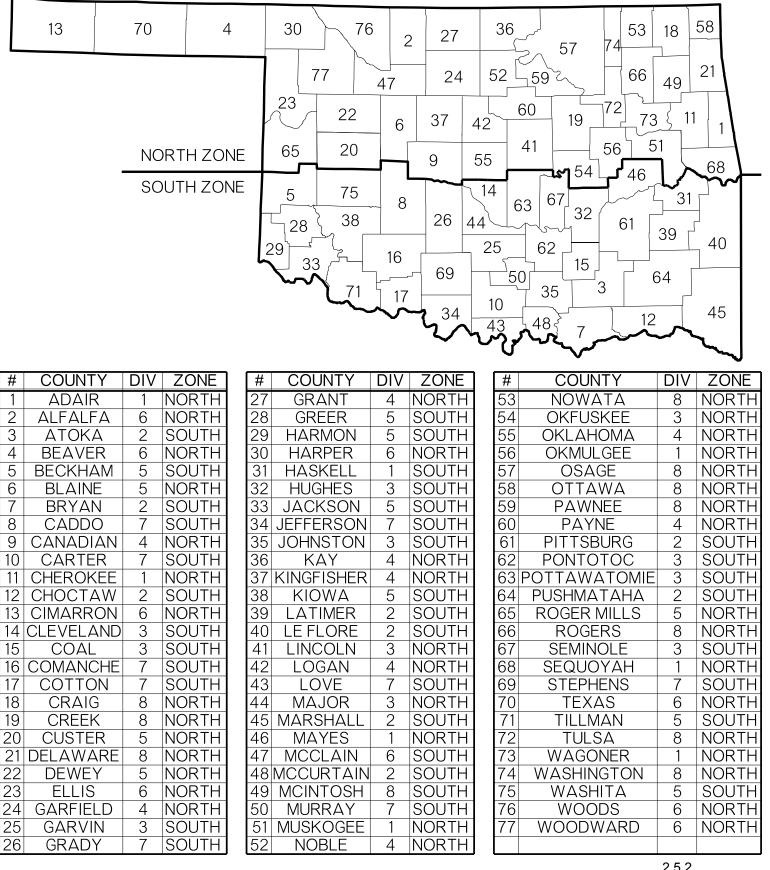

### Oklahoma North and South Zone Map

### **Checking Active Coordinate Zone**

In the Microstation window navigate to the Tools>Geographic>Select Geographic Coordinate System tool.

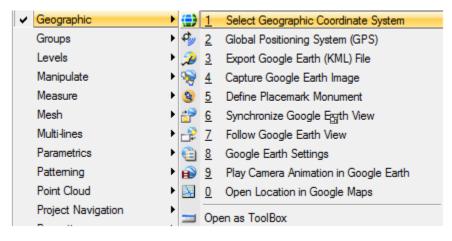

When the "Select Geographic Coordinate System" tool is activated a new window will open. Here you can see the name of the currently activated system and details about it.

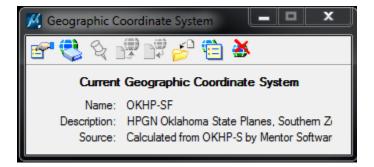

In this example the System is set to OKHP-SF which is the South Zone.

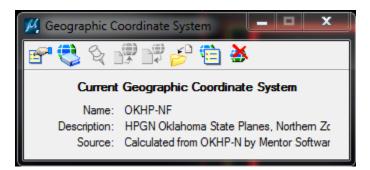

If the zone is set to the North zone then the name will be OKHP-NF

### **Checking Active Coordinate Zone**

If no coordinate system is active or if the wrong coordinate system is active then it is possible to change it from this menu by pressing the "load from library" button.

| 🧏 Geographic Co                      | oordinate System                                 |  |  |  |
|--------------------------------------|--------------------------------------------------|--|--|--|
| 🚰 😍 🛯                                | # 🛱 🤌 🔁 🐱                                        |  |  |  |
| Current Geographic Coordinate System |                                                  |  |  |  |
|                                      | OKHP-NF<br>HARN (HPGN) Oklahoma State Planes, No |  |  |  |
| Source:                              | Calculated from OKHP-N by Mentor Softwar         |  |  |  |

If no Coordinate System is active then you must navigate to Oklahoma's North and South zone. The path is Library>Projected (northing, easting, ...)>North America>Oklahoma>HARN (HPGN) Oklahoma State Planes, North Zone, US Foot OR HARN (HPGN) Oklahoma State Planes, South Zone, US Foot

| Libray     Projected (northing, easting, _)     Arica     Arica     Arica     Ariatica     Aisi     Cantral America and Caribbeans     Cantral America and Caribbeans     Carital America and Caribbeans     Carital America and Caribbeans     Carital America and Caribbeans     Carital America and Caribbeans     Carital America and Caribbeans     Carital America and Caribbeans     Carital America and Caribbeans     Carital America and Caribbeans     Carital America and Caribbeans     Carital America and Caribbeans     Carital America and Caribbeans     Carital America     Carital America     Carita                                                                                                    |
|----------------------------------------------------------------------------------------------------|
| Africa     Aritica     Aritatica     Aritatica     Aritatica     Aritatica     Central America and Caribbeans     Central America and Caribbeans     Europe     United East     Middle East     North America     Oranda     Oranda     Oranda     Duhied Maxican States (Mexico)     Outied States of America     Aitanaa     Aritanaa     Aritanaa     Dolarado     Aritanaa     Oranecticut     Oleaware     Oleaware     Oleaware     Oranda     Oranda     Oranda     Oranda     Oranaa     Oranaaa     Oranaaaaaaaaaaaaaaaaaaaaaaaaaaaaaaaa                                                                                                    |
| Antartica     Asia     Central America and Caribbeans     Europe     Indian Ocean     More and Caribbeans     Europe     Indian Ocean     Asia     Outral Mexican States (Mexico)     United Mexican States (Mexico)     Outral States of America     Alabama     Aabama     Aabama     Aabama     Aabama     Aabama     Aabama     Aabama     Delaware     Colorado     Delaware     Forida     Georgia     Hawaii     Hawaii     Maine     Maine     Maine     Maine     Mayland     Manesta      Manesta                                                                                                    |
| Asia     Central America and Caribbeans     Europe     Indian Ocean     Middle East     North America     Oranda     Oranda                                                                                                    |
| Asia     Central America and Caribbeans     Europe     Indian Ocean     Middle East     North America     Oranda     Oranda                                                                                                    |
| Central America and Caribbeans     Europe     Middle East     North America     Canada     Outled Mexican States (Mexico)     United States of America     Ababama     Atizona     Atizona     Colorado     Colorado <td< td=""></td<>                                                                                                    |
| Europe     Indian Ocean     Indian Ocean     Indian Ocean     Indian Ocean     Indian Ocean     Indian Ocean     Indian Ocean     Indian Ocean     Indian Ocean     Indian     Indian                                                                                                    |
| Indian Ocean   Indian Ocean                                                                                                    |
| Widdle East Noth America Canada United Maxican States (Mexico) Vinited Maxican States (Mexico) Vinited Maxican States (Mexicon) Vinited Maxican States (Mexicon) Vinited Maxican St                                                                                                    |
| North America     Canada     Canada     Description     United Mexican States (Mexico)     United States of America     Atabama     Atabama     Atabama     Description     Atabama     Colorado     Colorado     Delaware     Delaware                                                                                                    |
| Canada     Dunied Mexican States (Mexico)     Unied States of America     Alabama     Alabama     Alabama     Aixansas     California     Colorado     Connecticut     Delaware     Colorado     Delaware     Forida     Georgia     Hawaii     Jinois     Jinois                                                                                                    |
| United Mexican States (Mexico)     United States of America     Alabama     Alaska     Alaska     Aizona     Aizona     Arkansas     Colorado     Connecticut     Delaware     Delaware     Delaware     Defonda     Delaware     Delaware                                                                                                    |
| United States of America     Alabama     Alabama     Alabama     Alabama     Alabama     Alashama     Alashama     Delawara     Colorado     Connecticut     Delaware     Delaware                                                                                                    |
| Abama<br>Alaska<br>Aiska<br>Aisasa<br>Califomia<br>Colorado<br>Colorado<br>Delaware<br>Forida<br>Georgia<br>Forida<br>Georgia<br>Delaware<br>Indiana<br>Forida<br>Delaware<br>Awaii<br>Forida<br>Delaware<br>Awaii<br>Forida<br>Delaware<br>Amage Alassa<br>Delaware<br>Forida<br>Delaware<br>Forida<br>Delaware<br>Forida<br>Delaware<br>Forida<br>Delaware<br>Forida<br>Delaware<br>Forida<br>Delaware<br>Delaware<br>Forida<br>Delaware<br>Delaware<br>Dela                                                                                                    |
| Alaska<br>Arizona<br>Arizona<br>Ariz                                                                                                    |
| Alaska<br>Arizona<br>Arizona<br>Ariz                                                                                                    |
| Arizona<br>Arizona<br>California<br>Colorado<br>Connecticut<br>Delaware<br>For Connecticut<br>For Delaware<br>For Georgia<br>For Georgia<br>For Idano<br>For Idano<br>F                                                                                                    |
| Arkansas<br>California<br>Colorado<br>Connecticut<br>Delaware<br>Forda<br>Georgia<br>Delaware<br>Delaware<br>Delaw                                                                                                    |
| Colorado<br>Colorado<br>Delaware<br>Forda<br>Georgia<br>Delaware<br>Delaware<br>Delawar |
| Colorado Connecticut Connecticut Connectic                                                                                                    |
| Connecticut     Delaware     Delaware     Forda     Forda                                                                                                    |
| Delaware     Forda     Georgia     Georgia     Joint Hawaii     Joint Hawaii     Joint                                                                                                    |
| <ul> <li>Forida</li> <li>Georgia</li> <li>Hawaii</li> <li>Hawaii</li> <li>Haho</li> <li>Haho</li> <l< td=""></l<></ul>                                                                                                    |
| Georgia<br>Hawaii<br>Georgia<br>Georgia<br>Hawaii<br>Georgia<br>Hinois<br>Georgia<br>Georgia<br>Hinois<br>Georgia<br>Hinois<br>Hinois<br>Hinois<br>Georgia<br>Hinois<br>Hinois<br>Hinoi                                                                                                    |
| <ul> <li>Hawaii</li> <li>Haho</li> <li>Hinois</li> <li>Holiana</li> <li>Holiana</li> <li>Ho</li></ul>                                                                                                    |
| Idaho     Ilinois     Ilinois     Indiana     Fo lowa     Kansas     Louisiana     Fo Maine     Maine                                                                                                    |
| Indiana     Indiana     I                                                                                                    |
| <ul> <li>Indiana</li> <li>Iowa</li> <li>Kansas</li> <li>Kentucky</li> <li>Louisiana</li> <li>Maine</li> <li>Mayland</li> <li>Maschusetts</li> <li>Michigan</li> <li>Minnesota</li> </ul>                                                                                                    |
| <ul> <li>Iowa</li> <li>Kansas</li> <li>Kentucky</li> <li>Kentucky</li> <li>Maine</li> <li>Maine</li> <li>Mayland</li> <li>Masachusetts</li> <li>Minesota</li> </ul>                                                                                                    |
| <ul> <li>Iowa</li> <li>Kansas</li> <li>Kentucky</li> <li>Kentucky</li> <li>Maine</li> <li>Markend</li> <li>Massachusetts</li> <li>Minesota</li> </ul>                                                                                                    |
| Kansas     Kentucky     Louisiana     Maine     Maine     Maine     Masschusetts     Mine     Masschusetts     Minesota                                                                                                    |
| Kentucky     Louisiana     Marine     Maryland     Massachusetts     Michigan     Minesota                                                                                                    |
| Louisiana     Maine     Mayland     Massachusetts     Michigan     Michigan                                                                                                    |
| Maine     Mayland     Mayland     Massachusetts     Michigan     Minesota                                                                                                    |
| a-p Maryland<br>a-p Massachusetts<br>a-p Michigan<br>a-p Minnesota                                                                                                    |
| a-p Massachusetts<br>a-p Michigan<br>a-p Minnesota                                                                                                    |
| a-p Michigan<br>a-p Minnesota                                                                                                    |
| ⊕                                                                                                    |
|                                                                                                    |
| 🗄 😳 Mississippi                                                                                                    |
|                                                                                                    |
| 🖽 🕫 Missouri                                                                                                    |
|                                                                                                    |
|                                                                                                    |
|                                                                                                    |
|                                                                                                    |
|                                                                                                    |
|                                                                                                    |
| ⊕                                                                                                    |
| 🕀 💬 New York                                                                                                    |
| North Carolina                                                                                                    |
| ⊞ Porth Dakota                                                                                                    |
| i⊞…© Ohio                                                                                                    |
| 🖻 💬 Oklahoma                                                                                                    |
|                                                                                                    |
|                                                                                                    |
| OK83-NF - NAD83 Oklahoma State Planes, North Zone, US Foot                                                                                                    |
| OK83-SF - NAD83 Oklahoma State Planes, South Zone, US Foot                                                                                                    |
| OK83/2011-NF - NAD83/2011 Oklahoma State Planes, North Zone, US Foot                                                                                                    |
| OK83/2011-SF - NAD83/2011 Oklahoma State Planes, South Zone, US Foot OK83/2011-SF - NAD83/2011 Oklahoma State Planes, South Zone, US Foot                                                                                                    |
| EPSG:2267 - NAD83 / Oklahoma North (tUS)                                                                                                    |
|                                                                                                    |

# **Checking Active Coordinate Zone**

| ahoma 🔺                                                            | Coordinate System        | *                               |
|--------------------------------------------------------------------|--------------------------|---------------------------------|
| OK-N - NAD27 Oklahoma State Plar                                   | Name                     | OKHP-NF                         |
| OK-S - NAD27 Oklahoma State Plar<br>OK83-NF - NAD83 Oklahoma State | Description              | HARN (HPGN) Oklahoma State      |
| OK83-NF - NAD83 Oklahoma State                                     | Projection               | Lambert Conformal Conic         |
| OK83/2011-NF - NAD83/2011 Okla                                     | Source                   | Calculated from OKHP-N by Me    |
| OK83/2011-NF - NAD83/2011 Okla                                     | Units                    | US Survey Foot                  |
| EPSG:2267 - NAD83 / Oklahoma N                                     | First Standard Parallel  | 36°46'00.0000"N                 |
| EPSG:2268 - NAD83 / Oklahoma N<br>EPSG:2268 - NAD83 / Oklahoma S   | Second Standard Parallel | 35°34'00.0000"N                 |
| OK83-N - NAD83 Oklahoma State F                                    | Origin Longitude         | 98°00'00.0000''W                |
| OK83-S - NAD83 Oklahoma State P                                    | Origin Latitude          | 35°00'00.0000"N                 |
| OK83/2011-N - NAD83/2011 Oklah ≡                                   | False Easting            | 1968500                         |
| OK83/2011-N - NAD83/2011 Oklah                                     | False Northing           | 0                               |
| OKHP-NF - HARN (HPGN) Oklahor                                      | Quadrant                 | Positive X and Y                |
| OKHP-NF - HARN (HPGN) Oklahom                                      | Minimum Longitude        | 103°30'00.0000"W                |
|                                                                    | Maximum Longitude        | 94°00'00.0000''W                |
| EPSG:2911 - NAD83(HARN) / Okla<br>EPSG:2912 - NAD83(HARN) / Okla   | Minimum Latitude         | 35°00'00.0000"N                 |
| OKHP-N - HARN (HPGN) Oklahoma                                      | Maximum Latitude         | 37°30'00.0000"N                 |
| OKHP-N - HARN (HPGN) Oklahoma                                      |                          |                                 |
| EPSG:2836 - NAD83(HARN) / Oklanoma                                 | Datum                    | *                               |
| EPSG:2837 - NAD83(HARN) / Okla                                     | Name                     | HPGN                            |
| EDCC-102224 NAD 1002 LADN C                                        | Description              | High Precision GPS Network (al  |
| ۰ III ا                                                            | Source                   | Derived by Mentor Software from |

When changing between North and South zone the "Select Geographic Coordinate System" will automatically be in the right path, and the desired coordinate system simply needs to be selected.

# Seed Files

A seed file is a MicroStation template used to create new design files. When using the File/New option, MicroStation generates a new file with the same content and settings as the original template. Seed files standardize and automate the design file creation process. Every new file will have the same models, elements, cell libraries, view groups, saved views, working units, color table, ACS location, global origin, geographic coordinate system and 2D or 3D environment as the seed file selected.

Roadway Designs Seed File Location: R:\CADD\_Support\MicroStation\Seed Files\Roadway\(select the ZONE)North (or) South

Roadway Designs seed files are also available at: http://www.okladot.state.ok.us/roadway/CADD\_Support/MicroStation/Seed\_Files/

| Dia                             |  |  |  |  |
|---------------------------------|--|--|--|--|
| /// 12345(04)-Align.dgn         |  |  |  |  |
| /# 12345(04)-Const.dgn          |  |  |  |  |
| // 12345(04)-Detail.dgn         |  |  |  |  |
| 12345(04)-DetourXsec.dgn        |  |  |  |  |
| 12345(04)-Erosion Control.dgn   |  |  |  |  |
| 12345(04)-Geometric Detail.dgn  |  |  |  |  |
| 12345(04)-Mass Diagram.dgn      |  |  |  |  |
| 12345(04)-Notes.dgn             |  |  |  |  |
| 12345(04)-PayQuantity.dgn       |  |  |  |  |
| /// 12345(04)-Profile.dgn       |  |  |  |  |
| // 12345(04)-ROW.dgn            |  |  |  |  |
| 12345(04)-Summary.dgn           |  |  |  |  |
| /// 12345(04)-SWMP.dgn          |  |  |  |  |
| /// 12345(04)-Title.dgn         |  |  |  |  |
| 12345(04)-Typical.dgn           |  |  |  |  |
| 12345(04)-Utilities.dgn         |  |  |  |  |
| /// 12345(04)-Xsec.dgn          |  |  |  |  |
| Basic Microstation Practice.dgn |  |  |  |  |
| B SeedHostFile N 2D.dgn         |  |  |  |  |
| SeedHostFile N.dgn              |  |  |  |  |
|                                 |  |  |  |  |

### **Scale Factors**

| Sheet Name                | Scale as measured on Full<br>Sheet | Full size Print Scale<br>(24"x36") | Half Size Print Scale<br>(11"x17") |
|---------------------------|------------------------------------|------------------------------------|------------------------------------|
| Title*                    | 1"= 10,560'                        | 1"=1'                              | 1"= 2'                             |
|                           | 1" = 5280'                         | 1"=1'                              | 1"= 2'                             |
|                           | 1" = 1760'                         | 1"=1'                              | 1"= 2'                             |
|                           | 1" = 880'                          | 1"=1'                              | 1"= 2'                             |
| Typical                   | 1"=1'                              | 1"=1'                              | 1"=2'                              |
|                           | 1"=2'                              | 1"=2'                              | 1"=4'                              |
|                           | 1"=3'                              | 1"=3'                              | 1"=6'                              |
|                           | 1"=4'                              | 1"=4'                              | 1"=8'                              |
|                           | 1"=5'                              | 1"=5'                              | 1"=10'                             |
|                           | 1"=6'                              | 1"=6'                              | 1"=12'                             |
|                           | 1"=7'                              | 1"=7'                              | 1"=14'                             |
| Plan and Profile          | 1"= 100'                           | 1"=100'                            | 1"=200"                            |
|                           | 1"= 50'                            | 1"=50'                             | 1"=100'                            |
|                           | 1"=20'                             | 1"=20'                             | 1"=40'                             |
| CrossSection              | 1"=10'                             | 1''=10'                            | 1"=20'                             |
| Mass Diagram              | 1"=Varies**                        | 1'= 150'                           | 1"=300'                            |
| Erosion Control<br>Detail | 1"= 100'                           | 1"=100'                            | 1"=200"                            |
|                           | 1"= 50'                            | 1"=50'                             | 1"=100'                            |
|                           | 1"=20'                             | 1"=20'                             | 1"=40'                             |
| Summary                   | 1"=100'                            | 1"=100'                            | 1"=200'                            |
| Pay Quantity and Notes    | 1"=100'                            | 1"=100'                            | 1"=200'                            |
| Detail                    | Varies***                          | Varies***                          | Varies***                          |

\* = County map is scaled to fit the sheet border. Most commonly used scales are shown, but any scale that is divisible by or multiplied to 5,280 can be used. Regardless of scale, a print scale of 1"=1' for full size prints and 1"=2' for half size prints is to be used.

\*\*= The Mass Diagram is scaled to fit the sheet border. The horizontal scale will be different than the vertical scale in most cases. For these reasons the scale of the Mass Line sheet is not noted on the plans. A print scale of 1"=150' for full size prints and 1"=300' for half size prints is always used regardless of drawing scale.

\*\*\*= Detail sheets are unique drawings and come in a large variety of scales and sizes. It is up to the CADD designer to set drawing and print scales for detail sheets. The drawing scale should be noted on the plans.

### **Element Templates**

An **element template** defines the properties of elements, and can be used to easily satisfy drawing standards. Element templates can be created by the CADD Manager for everyone to use or they can be created in a particular drawing by the CADD Specialist. They also make it easier to update drawings if the CADD Standards happen to change.

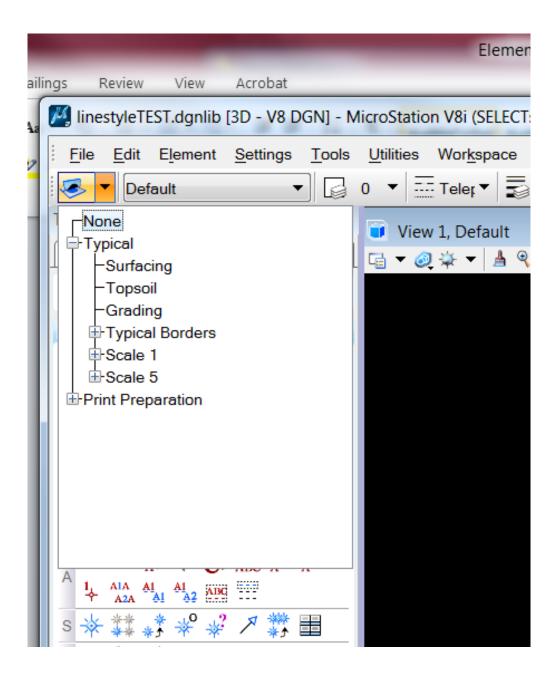